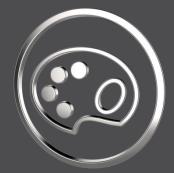

## What's New

In SmartColor 8.0.1.0

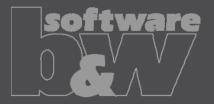

## Set the context combined state name to default

software

- Type: Enhancement
- Not it is possible to use an asterisk character as a placeholder for the CREO default combined state name in the definition of a context.

| 🔻 🚖 Context                          |                                       |   |                                                                                                    |
|--------------------------------------|---------------------------------------|---|----------------------------------------------------------------------------------------------------|
| Label                                | Function                              | т | Label which is shown to the user.                                                                              |
| <ul> <li>Description</li> </ul>      | Colors and rules for functional aspec | т | Description which is shown to the user.                                                                        |
| <ul> <li>Inherit contents</li> </ul> |                                       |   | Inherit assigned contents from the superordinated context.                                                     |
| <ul> <li>Parameter Value</li> </ul>  | Function                              |   | Value for the global context parameter to pre-set this context for the user.                                   |
| <ul> <li>Combined State</li> </ul>   | ×                                     |   | Name of the combined state which shall be linked to this context. This is mandatory for color symbol creation. |

• This makes it possible to create a configuration in which language-unspecific the default combined state can be used.

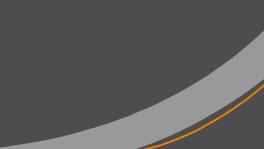

## Contact

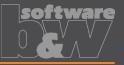

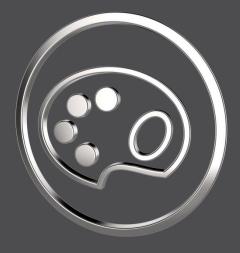

| Mail    | smartcolor@buw-soft.de                 |  |
|---------|----------------------------------------|--|
| Phone   | +49 9131 – 53387 07                    |  |
| Address | Weisse Herzstr. 2a<br>D-91054 Erlangen |  |